# ВООТ-вирусы

А.В. Неверов

## Структура дискового пространства в MS DOS

ВООТ-сектор FAT Копия FAT Корневой каталог Файлы и каталоги Параметры диска Программа начальной загрузки

Таблица размещения файлов

Копия таблицы размещения файлов В MS DOS 4.0 и выше может быть несколько

Массив записей о файлах и других каталогах

Пространство диска, используемое для хранения информации

# ВООТ-сектор (MS DOS 3.х)

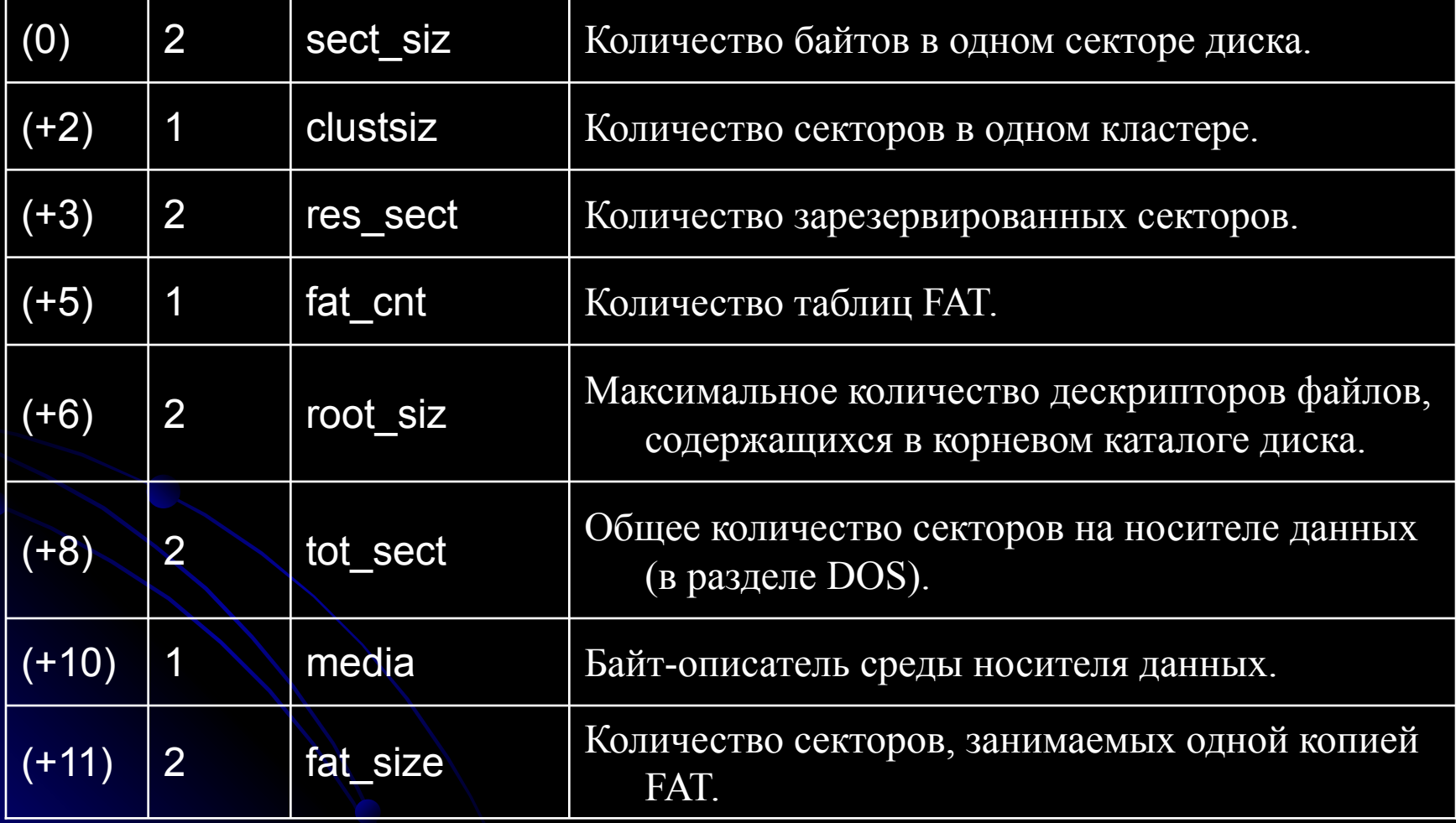

# ВООТ-сектор (MS DOS 4 и старше)

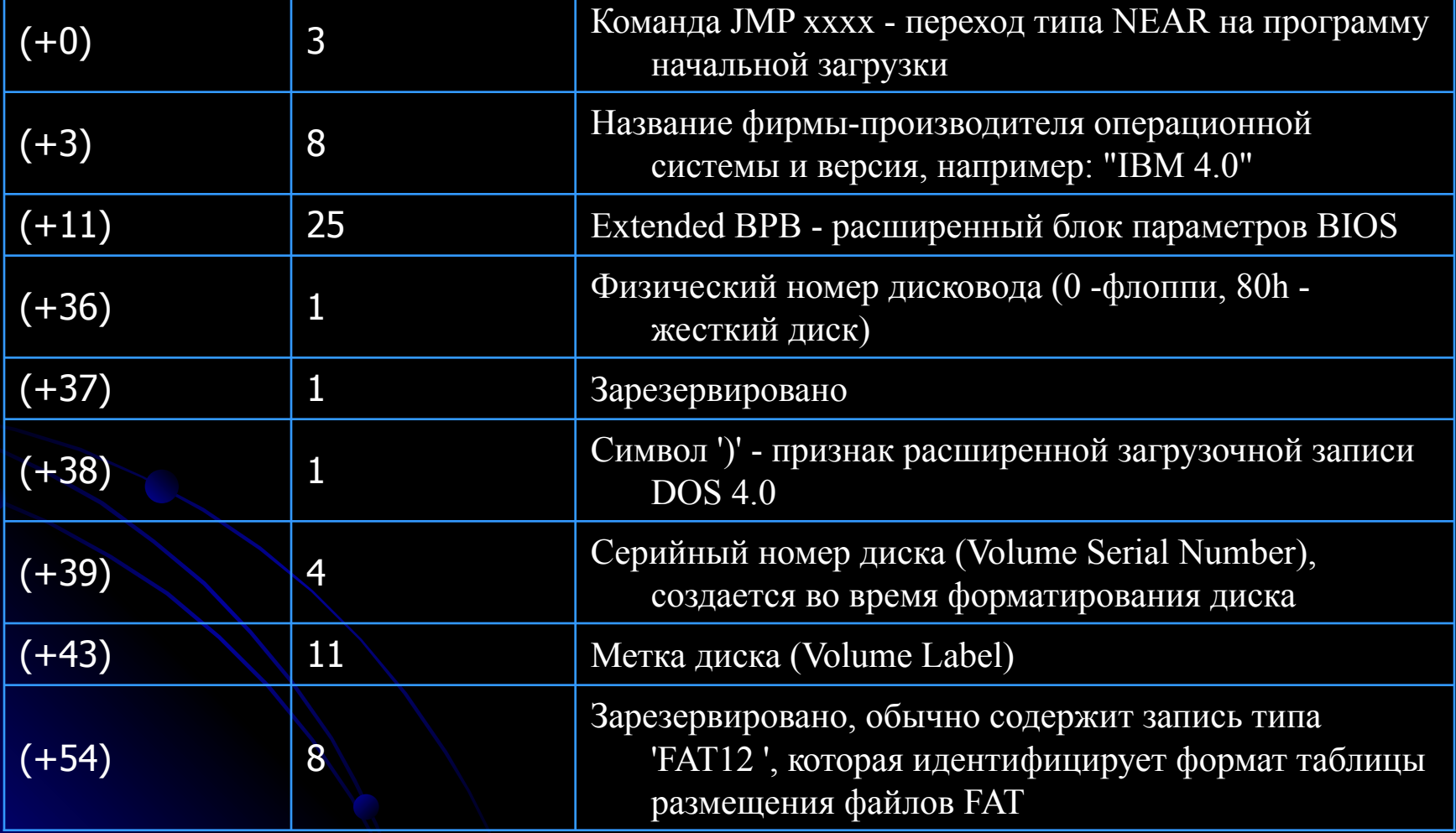

### Расширенный блок параметров BIOS

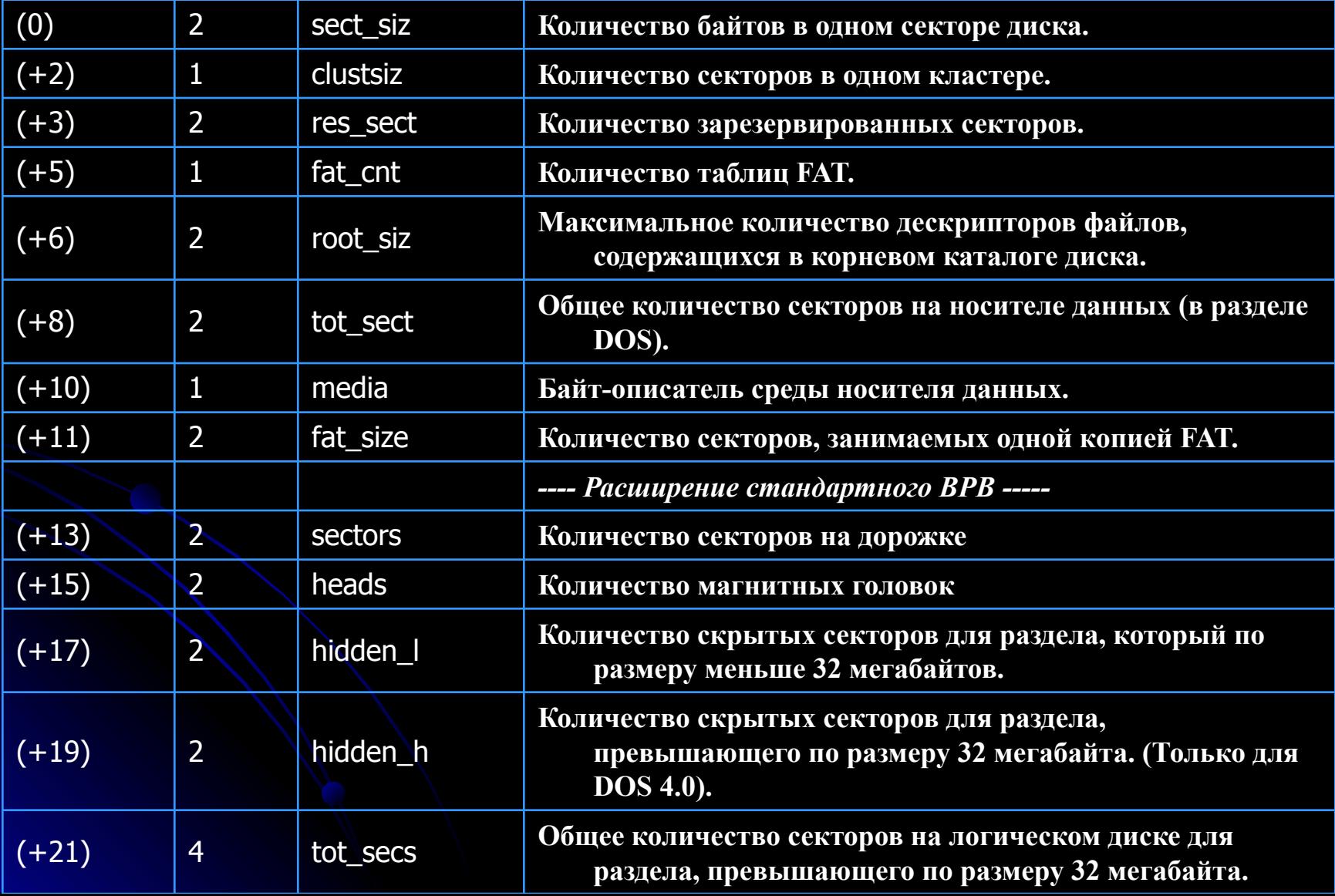

## Элементы FAT

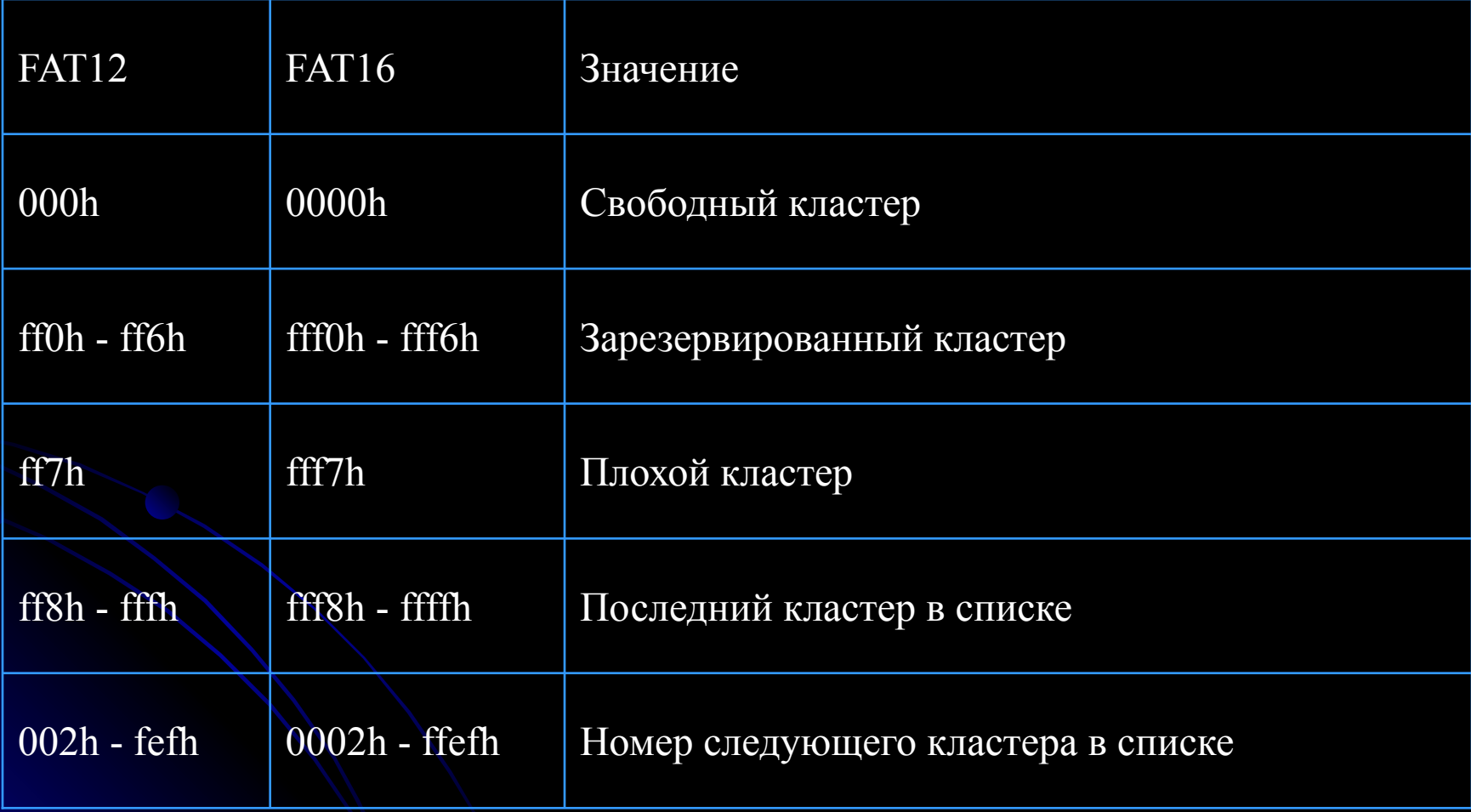

# Корневой каталог

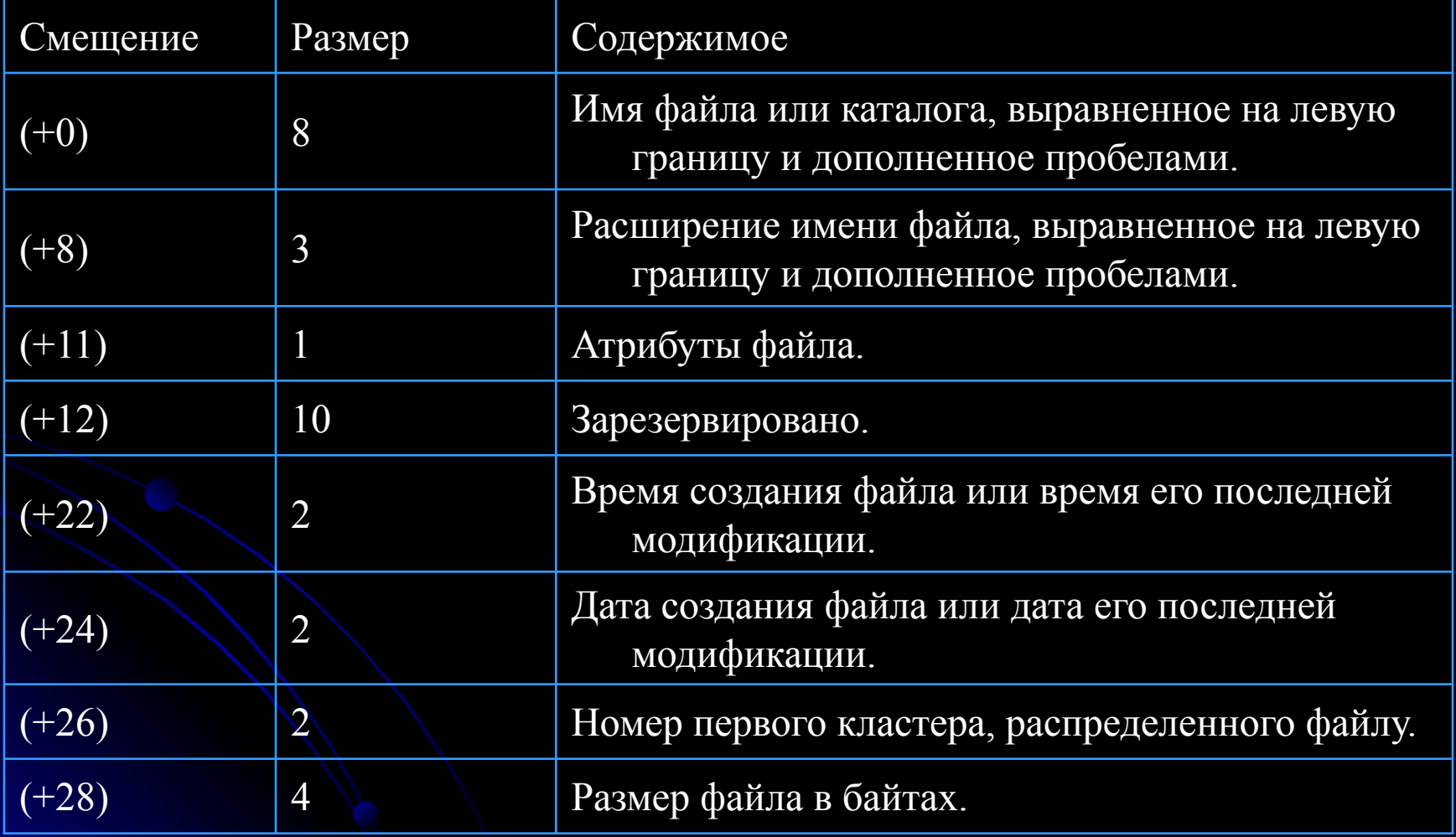

# Структура BOOT-вируса

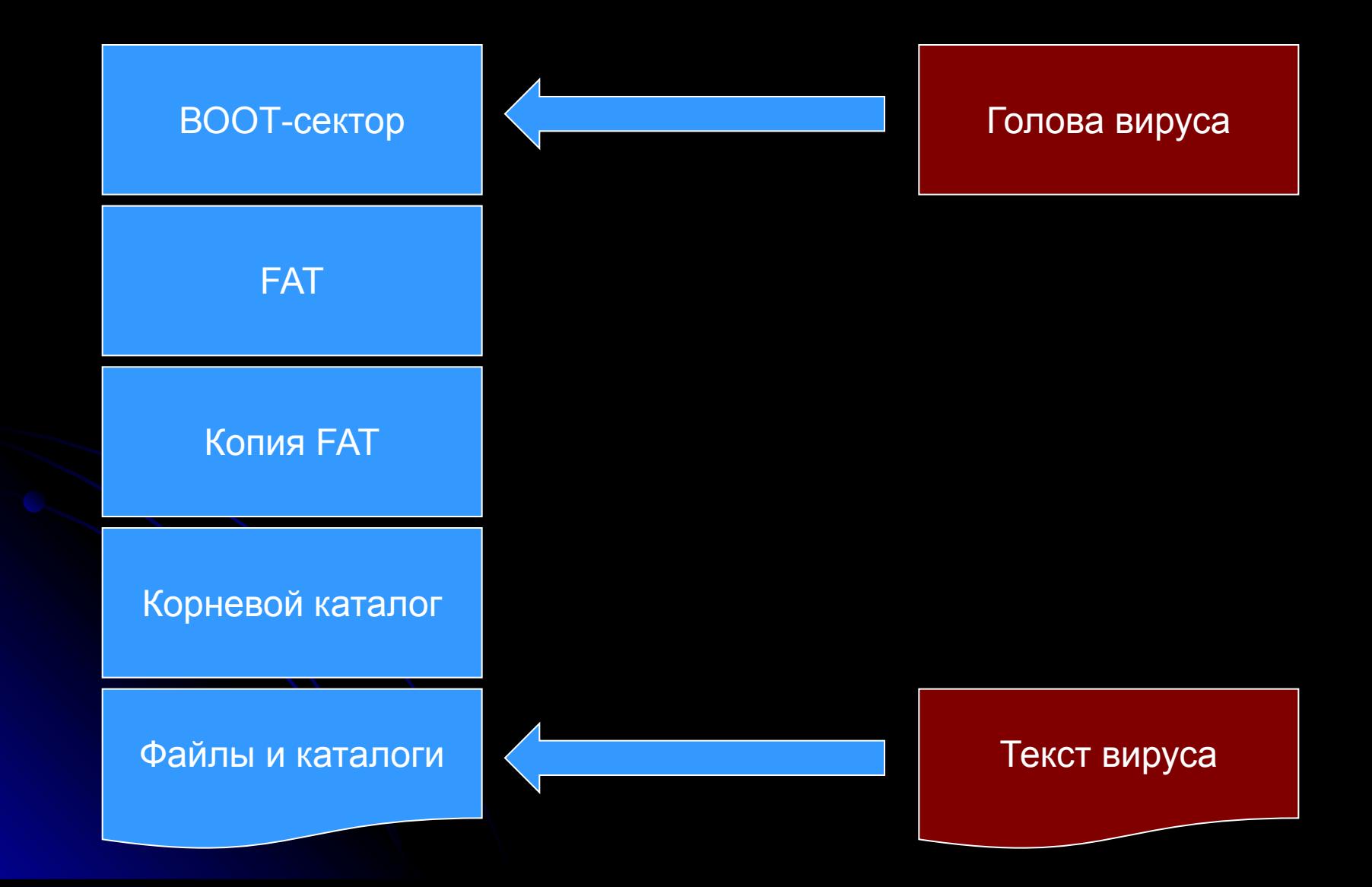

# Внедрение BOOT-вируса

- Голова ВООТ-вируса размещается
	- В ВООТ-секторе дискеты и занимает всегда один сектор
	- В ВООТ-секторе или главной загрузочной области (MBR) диска
- Тело ВООТ-вируса размещается
	- В произвольных кластерах диска, обычно помеченных как плохие или зарезервированные
	- В конце файлов (в этом случае ВООТ-вирус при внедрении должен модифицировать запись о файле в каталоге и информацию о файле в FAT)

# Содержание головы вируса

- Размещение в оперативной памяти нового блока
- Получение физического адреса хвоста вируса на диске
- Размещение хвоста вируса в памяти
- Перехват прерываний (как правило 21h, 13h – прерываний по работе с дисками)
- Установка векторов перехваченных прерываний на точку входа вируса

## Содержимое хвоста вируса

- Вредоносные действия
- Механизм размножения, основанный на изменении BOOT-секторов подключаемых дисков (за счет перехвата прерываний 13h и 21h)

# Скрипт-вирусы

## Основные отличия скриптвирусов от вирусов в байт-коде

- Разрабатываются на скриптовых языках
	- Perl, PHP, shell и т.д.
- Используют небольшой набор механизмов внедрения
- Для сокрытия своего присутствия обычно используют обфускацию программного кода – использовать шифрование могут только некоторые вирусы, в основном, написанные на языке Perl

### Прямое внедрение скрипт-вируса

#### Скрипт

Внедрение в конец скрипта возможно, но это может снизить вероятность активации вируса. Использование GOTO для передачи Управления не рекомендуется

#### Вирус

#### Скрипт

### Внедрение вызовом

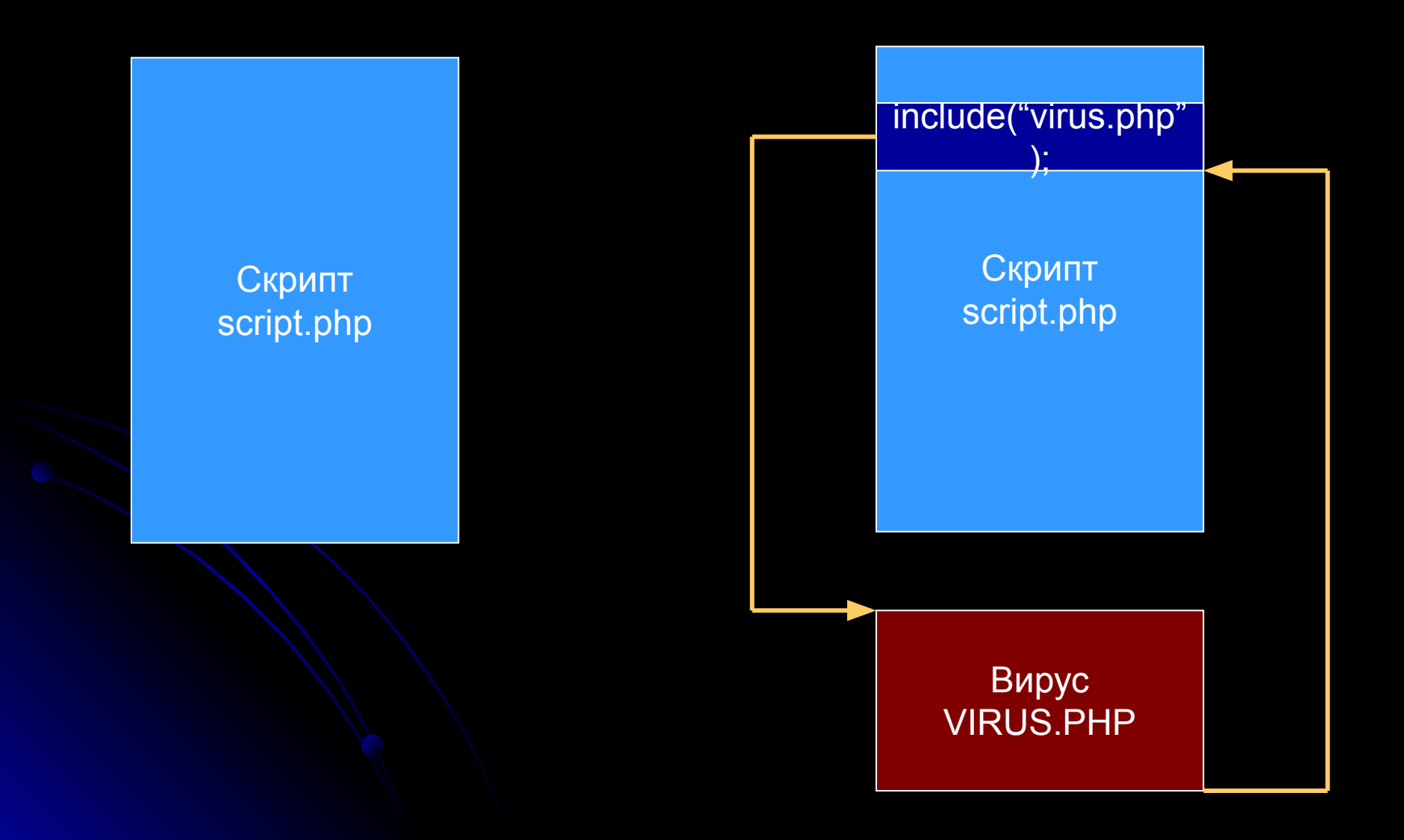

# Макровирусы

# Необходимые условия существования макровирусов

- Наличие программных пакетов, имеющих возможности написания внутренних программ на встроенных языках, использующих, в первую очередь, возможности самого программного пакета макроязыках
- Возможность встраивания и/или привязки макропрограмм к файлам (документам), обрабатываемых пакетом
- Возможность копирования макропрограмм из одной инсталляции пакета в другую или из одного документа в другой
- Возможность автоматической активации макропрограмм

## Макровирусы

• являются программами на языках (макроязыках), встроенных в некоторые системы обработки данных (текстовые редакторы, электронные таблицы и т. д.), а также на скрипт-языках, таких как VBA (Visual Basic for Applications), JS (Java Script)

## Принципы работы макровирусов

- макропрограммы привязаны к конкретному файлу (AmiPro) или находятся внутри файла (Word, Excel, Access);
- макроязык позволяет копировать файлы (AmiPro) или перемещать макропрограммы в служебные файлы системы и редактируемые файлы (Word, Excel);
- при работе с файлом при определенных условиях (открытие, закрытие и т.д.) вызываются макропрограммы (если таковые есть), которые определены специальным образом (AmiPro) или имеют стандартные имена (Word, Excel).

# Общие принципы работы Office-вирусов

- При работе с документами программы Office выполняют большое количество стандартных макрокоманд – Open, FileSave, FileSaveAs и т. д.
- При выполнении стандартных операций могут выполняться автоматические макросы – AutoSave, AutoClose, AutoExit, AutoNew и т.д.
- Макровирусы используют эти возможности
	- Создание нового авто-макроса
	- Переопределение стандартного авто-макроса
	- Переопределение стандартного макроса (чаще всего Open)

## Макровирусы для Microsoft Word

- Макровирусы копируют свой код в область глобальных макросов
	- Использование макроса MacroCopy
	- Использование редактора макросов создание нового макроса, копирование кода и сохранение
- При закрытии Word автоматически сохраняет макросы в шаблоне документов NORMAL.DOT
- При запуске Word автоматически загружает вредоносный код (видоизменненые макросы)
- При выполнении этих макросов код записывается в обрабатываемые файлы

## Макровирусы для Microsoft Excel

- Аналогично Microsoft Word
- Из-за отсутствия шаблона NORMAL.DOT текст вируса сохраняется в файлах каталога STARTUP
- Для создания вирусов могут использоваться язык VBA или встроенный язык электронных таблиц Excel 4